## **REQUEST FOR RETURN OF EXHIBITS** Form #2DC46

П

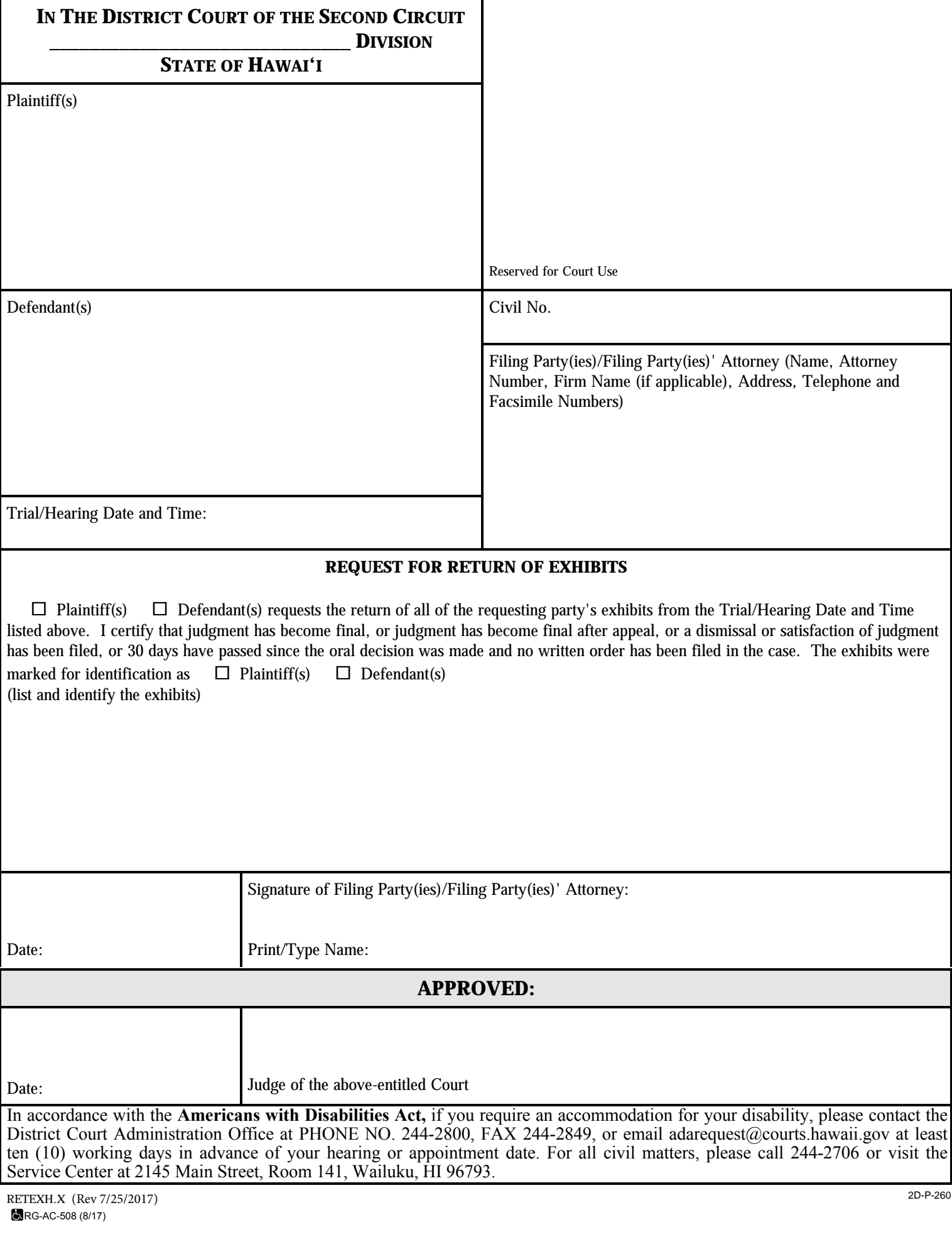

 $\mathbf{I}$